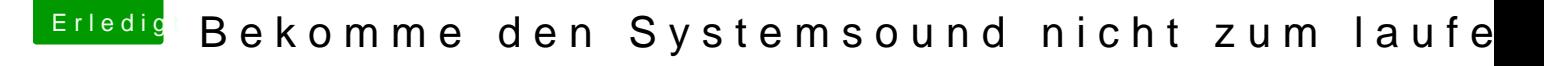

Beitrag von McRudolfo vom 20. Dezember 2018, 21:19

Hast du dir deine Defaults.plist noch einmal angeschaut?

EDIT: Deine Lilu.kext ist veraltet (1.2.0, aktuell ist 1.2.8), während dei (1.3.3). Da gibt es normalerweise Probleme.

[https://www.hackintosh-forum.de/forum/thread/40239-bekomme-den](https://www.hackintosh-forum.de/forum/thread/40239-bekomme-den-systemsound-nicht-zum-laufen/?postID=473507#post473507)-systemsound-nicht-zum- 1 [laufen/?postID=473507#po](https://www.hackintosh-forum.de/forum/thread/40239-bekomme-den-systemsound-nicht-zum-laufen/?postID=473507#post473507)st473507